# **Inhalt**

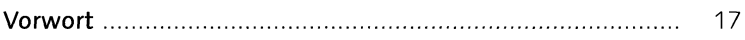

### **1 Die Arbeitsumgebung**

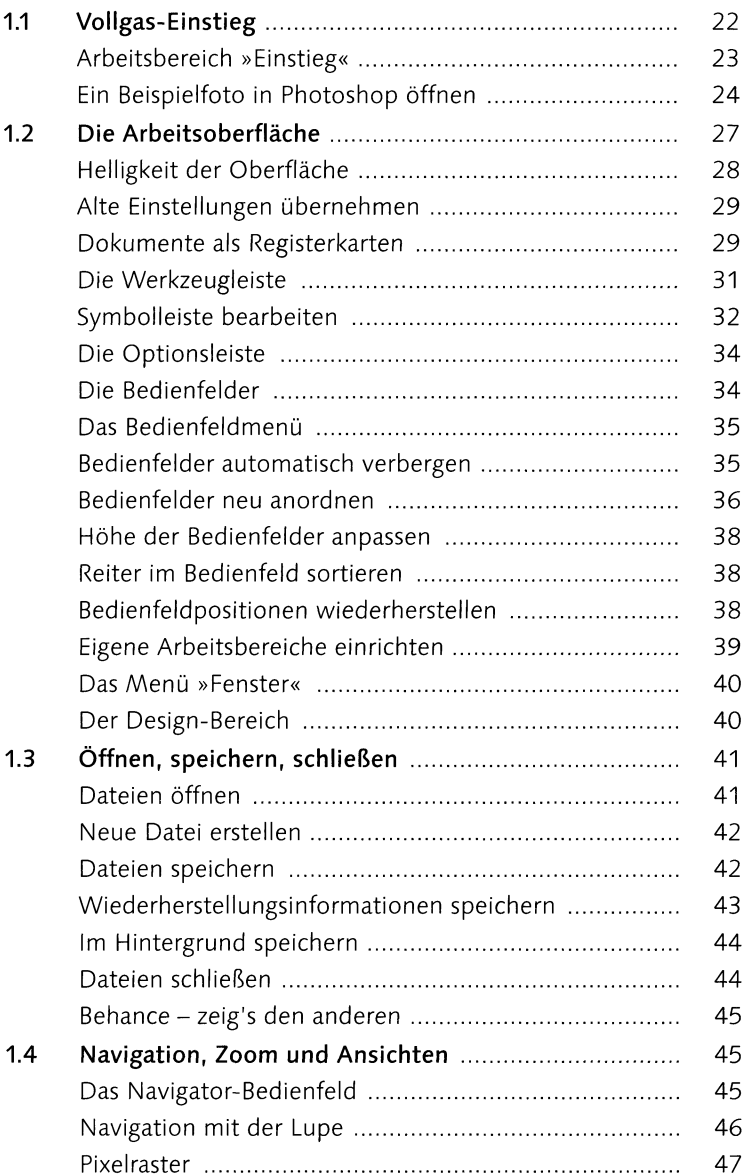

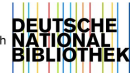

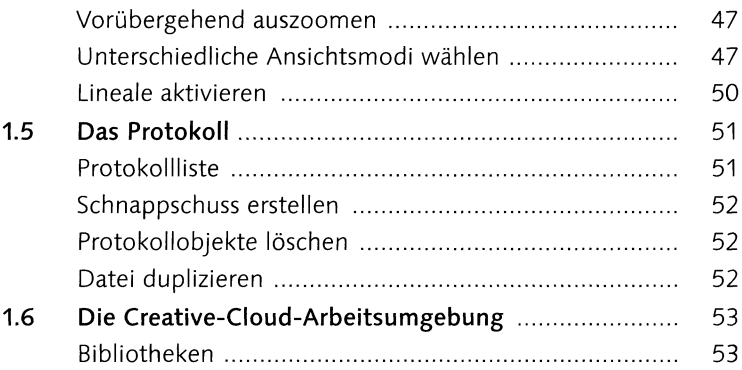

# **2 Dateiverwaltung mit Bridge**

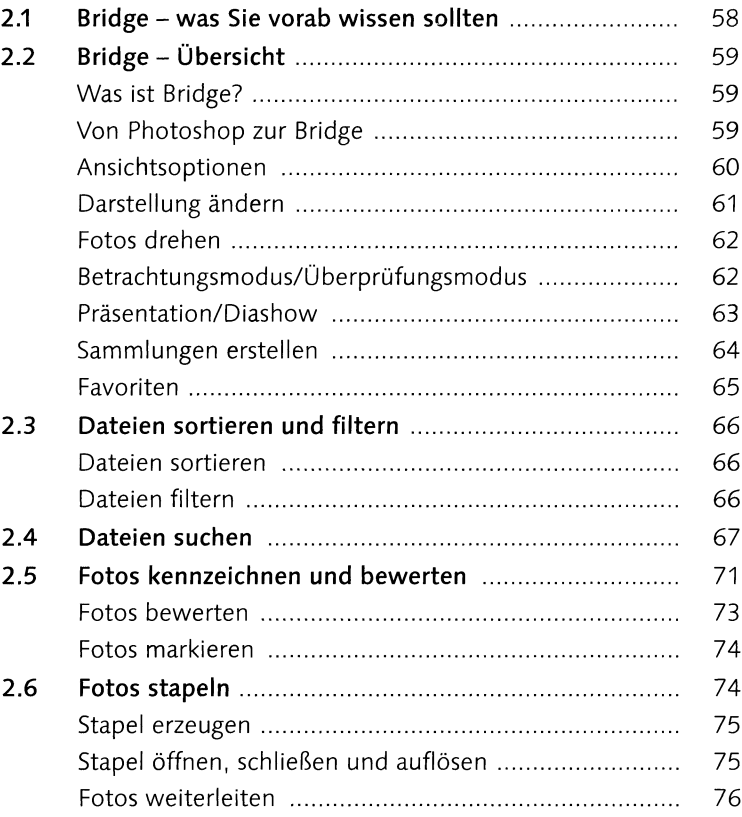

### **3 Malen, auswählen, freistellen - Photoshop-Basiswissen**

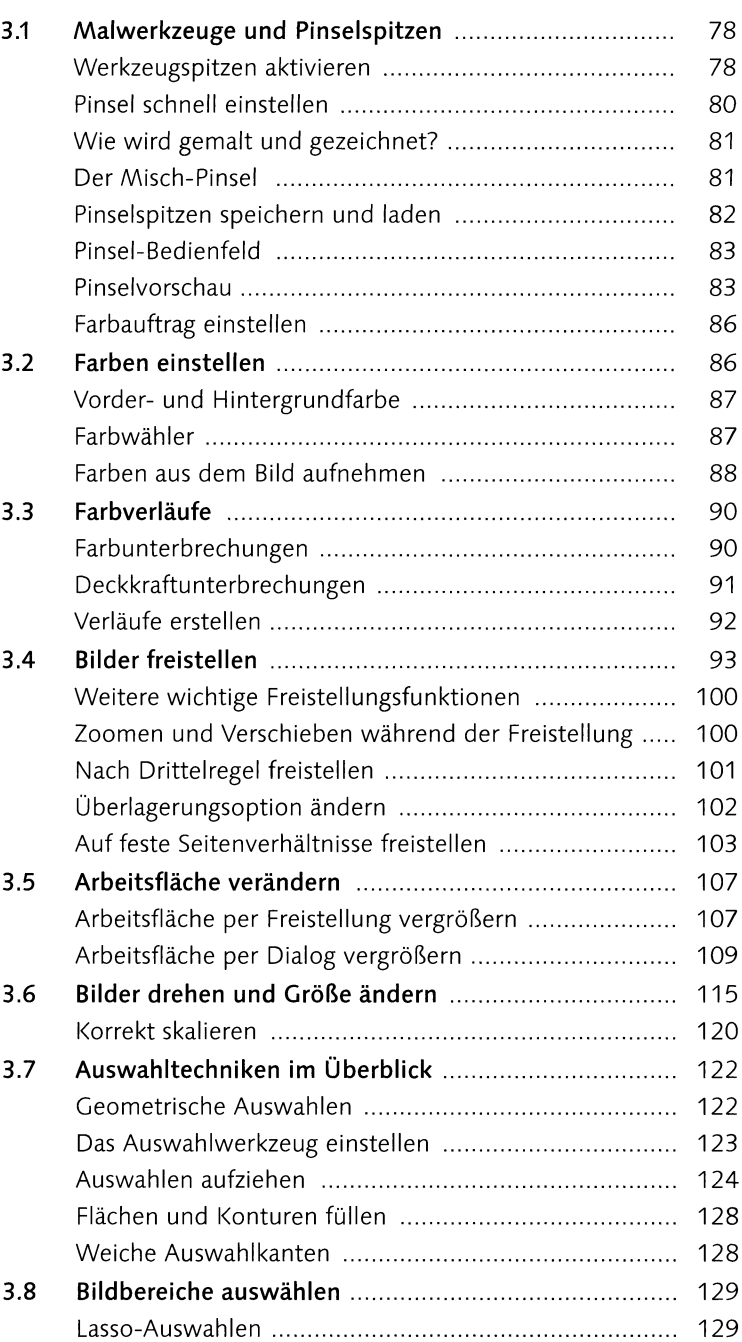

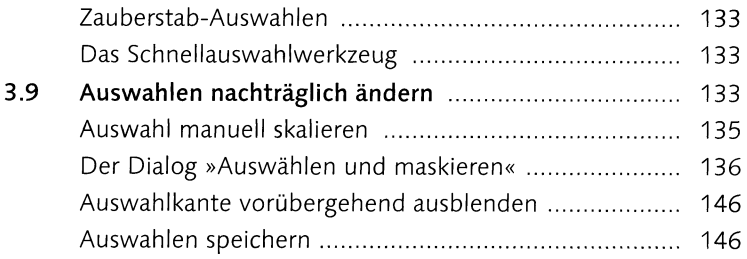

### **4 Ebenen**

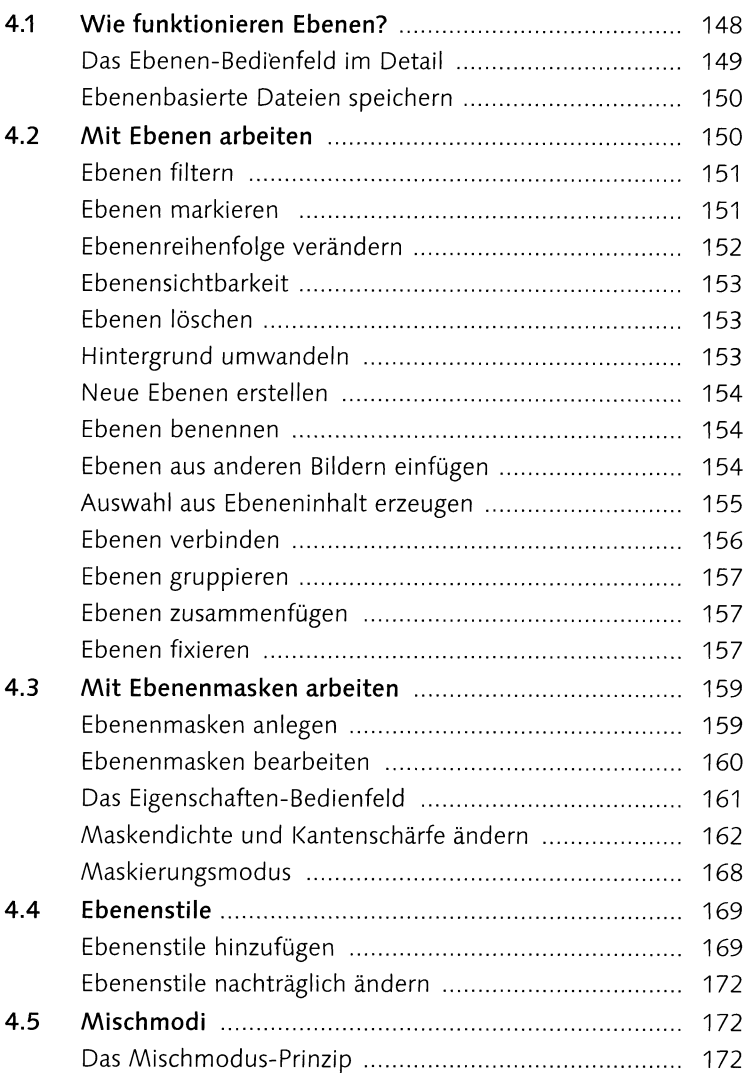

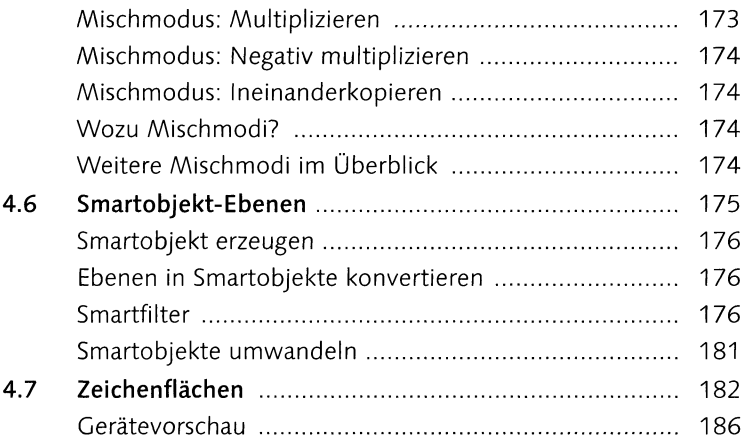

## **5 Licht und Schatten korrigieren**

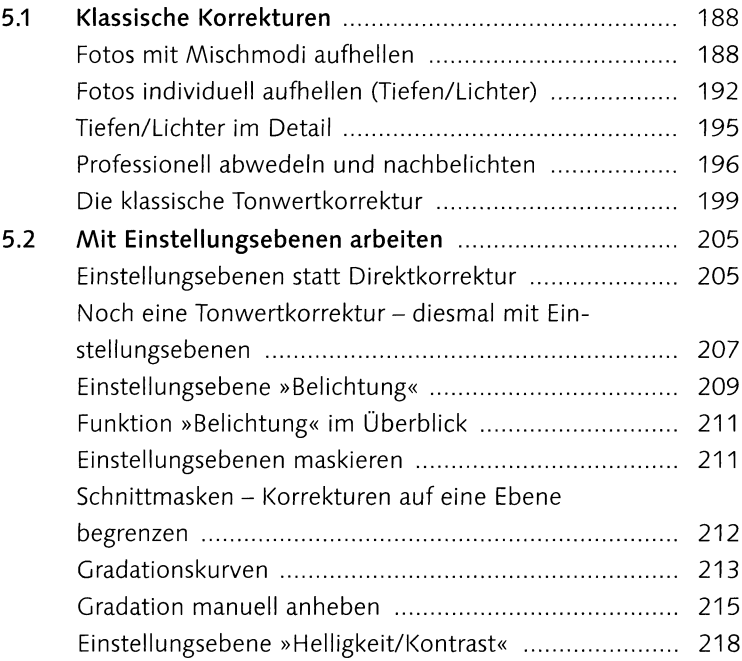

### **6 Farbkorrekturen**

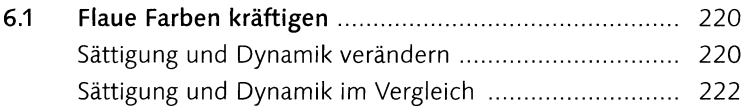

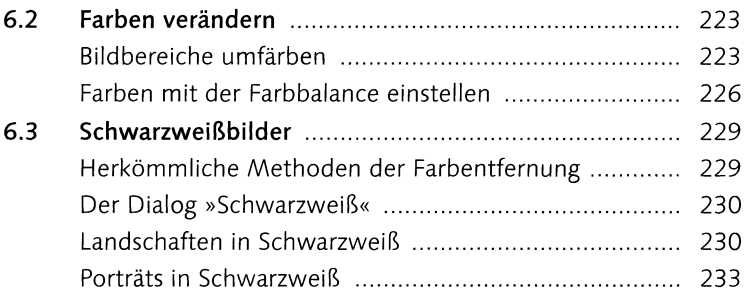

## **7 Retusche und Reparatur**

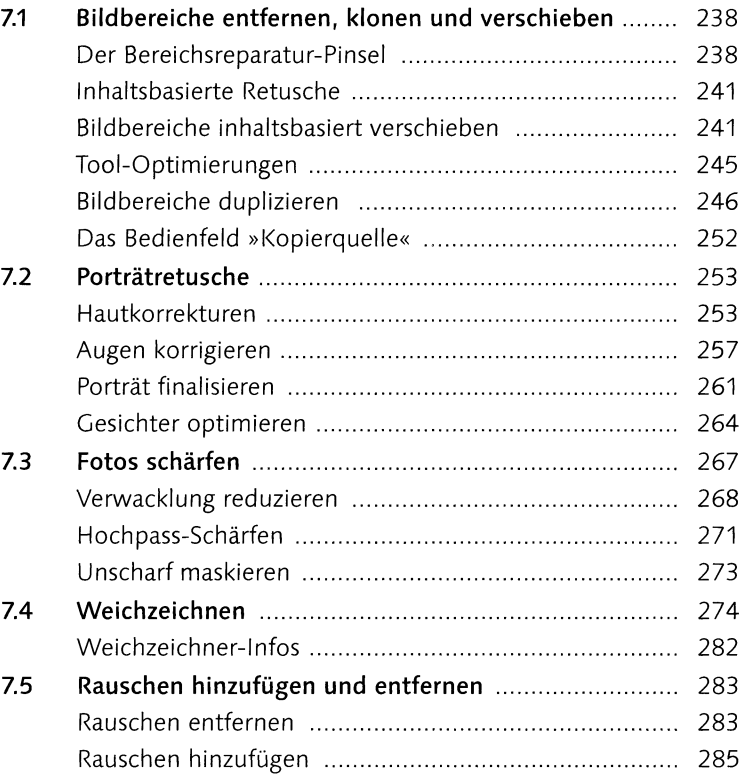

### **8 Montage**

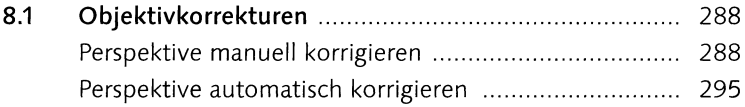

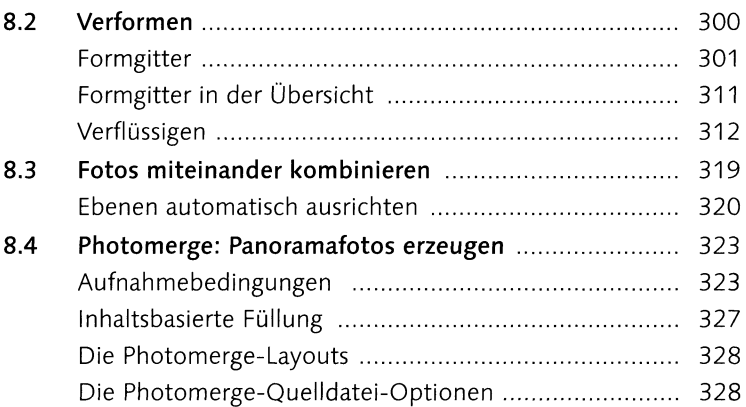

#### **9 Camera Raw**

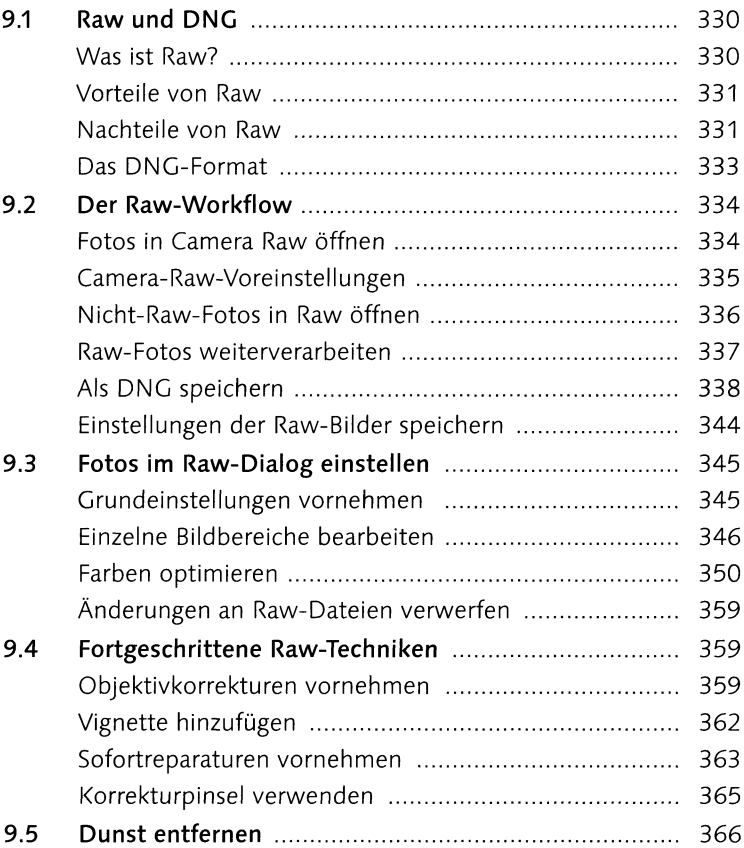

### **10 Text, Texteffekte und Pfade**

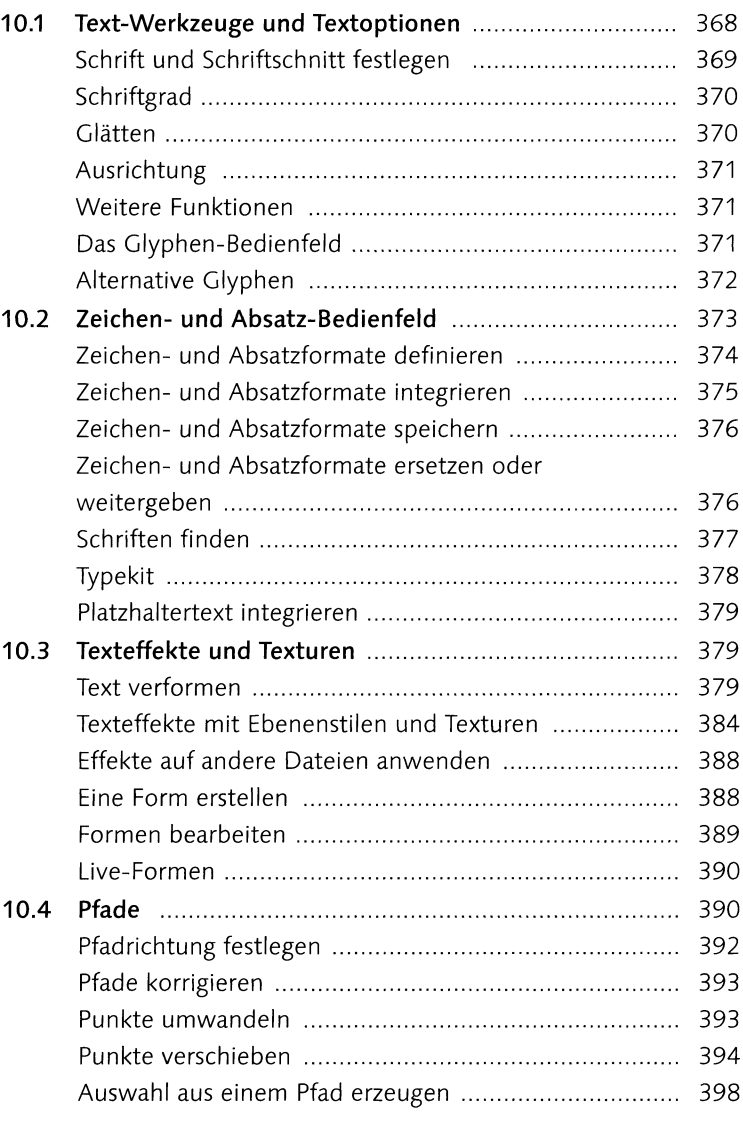

### **11 Dateien ausgeben für Web und Druck**

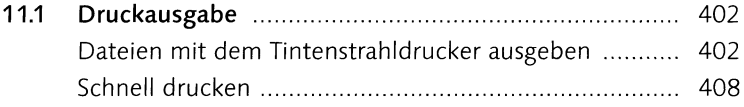

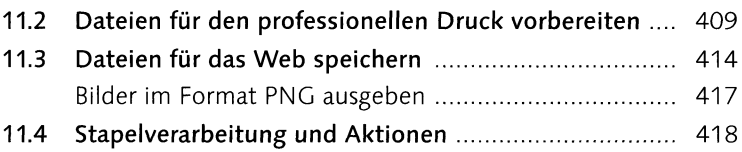

## **12 Fachkunde**

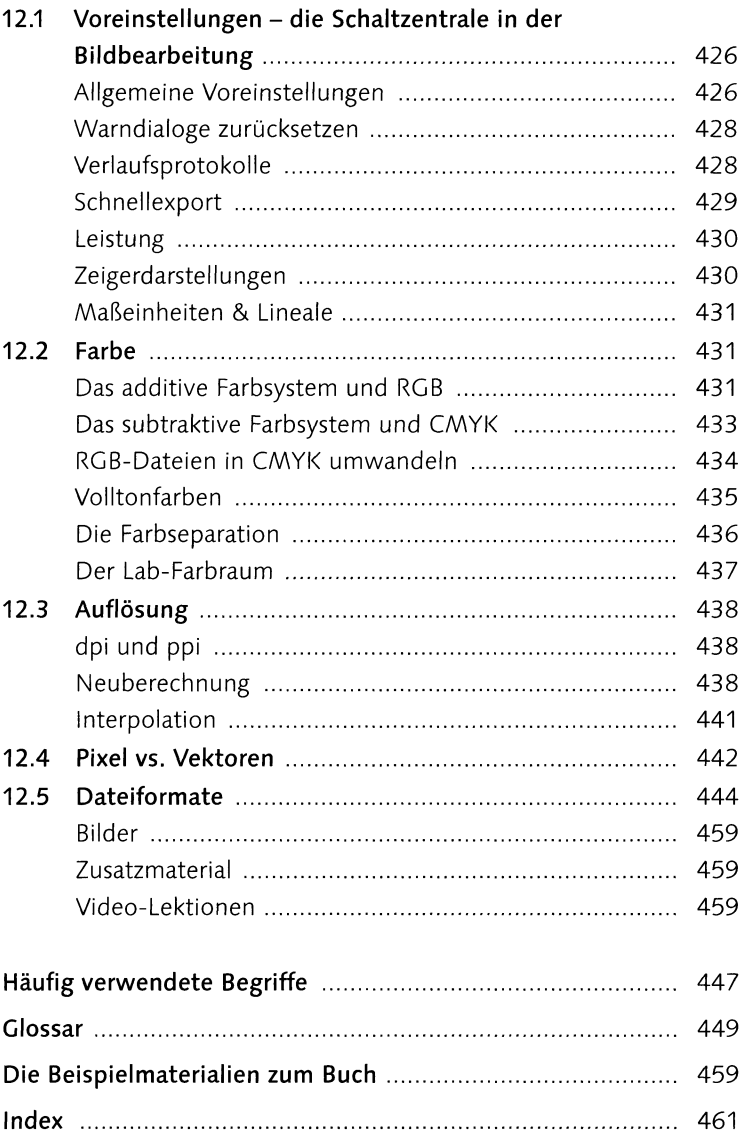